*Application Brief* 電源設計へのアプローチ方法 *-* パート *5*

**TEXAS INSTRUMENTS** 

#### *Markus Zehendner*

このトポロジに関するアプリケーション・ブリーフ・シリーズの第5回では、反転昇降圧コンバータと、Cuk コンバータにつ いて紹介します。いずれのトポロジでも、正の入力電圧から負の出力電圧を生成できます。

# 反転昇降圧コンバータ

反転昇降圧トポロジは、出力電圧が負のときに入力電圧の昇圧と降圧を行うことができます。スイッチ Q1 が導通していな いとき、エネルギーは入力から出力に転送されます。図 1 に、非同期反転昇降圧コンバータの回路図を示します。

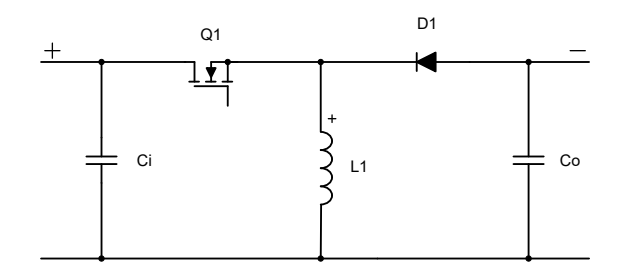

#### 図 **1.** 非同期反転昇降圧コンバータの回路図

式 1 により、連続導通モード (CCM) でのデューティ・サイクルを計算します。

$$
D = \frac{-V_{OUT} + V_f}{-V_{OUT} + V_f + V_{IN}}\tag{1}
$$

式 2 により、MOSFET (金属酸化膜電界効果トランジスタ) の最大ストレスを計算します。

$$
V_{Q1} = V_{IN} + V_f - V_{OUT} \tag{2}
$$

式3により、最大ダイオード・ストレスが得られます。

$$
V_{D1} = V_{IN} - V_{OUT} \tag{3}
$$

ここで

- VIN は入力電圧
- Vour は出力電圧
- Vfはダイオードの順方向電圧
- VOUT の値は、3つの式すべてにおいて負の値にする必要があります。

反転昇降圧コンバータの入力または出力を指しているインダクタ・コンデンサ (LC) フィルタがないため、このトポロジでは コンバータの両端でパルス電流が発生し、高電圧リップルが生じます。電磁干渉 (EMI) の規定に準拠するため、追加の 入力フィルタが必要になることがあります。コンバータが非常に敏感な負荷に電力を供給する必要がある場合、出力側の 2 段目のフィルタにより出力電圧リップルが十分に減衰されない可能性があります。そのような場合は、代わりに Cuk コン バータの使用をお勧めします。

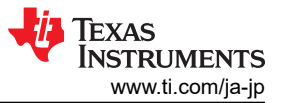

(4)

P チャネル MOSFET またはハイサイド MOSFET ドライバが必要なため、降圧コントローラまたはコンバータを使用して 反転昇降圧コンバータを構築できます。ただし、コントローラまたはコンバータ IC のグランド端子は、負の出力電圧に接 続する必要があります。そうすれば、接続した IC により、負の出力電圧に対してグランド信号がレギュレートされます。

右半面ゼロ (RHPZ) は、反転昇降圧コンバータで実現可能なレギュレーション帯域幅の制限要因です。最大帯域幅は RHPZ 周波数の約 1/5 です。式 4 により、反転昇降圧コンバータの伝達関数の単一 RHPZ 周波数を推定します。

$$
f_{\text{RHPZ}} = \frac{V_{\text{OUT}} \times (1 - D)^2}{2 \times \pi \times D \times L_1 \times I_{\text{OUT}}}
$$

ここで

- Vour は出力電圧
- D はデューティ・サイクル
- Iour は出力電流
- L1 はインダクタ L1 のインダクタンス
- Vout と lout の両方を負の値にする必要がある

図 2 から [図](#page-2-0) 7 に、非同期反転昇降圧コンバータの FET Q1、インダクタ L1、ダイオード D1 の CCM での電圧と電流の 波形を示します。

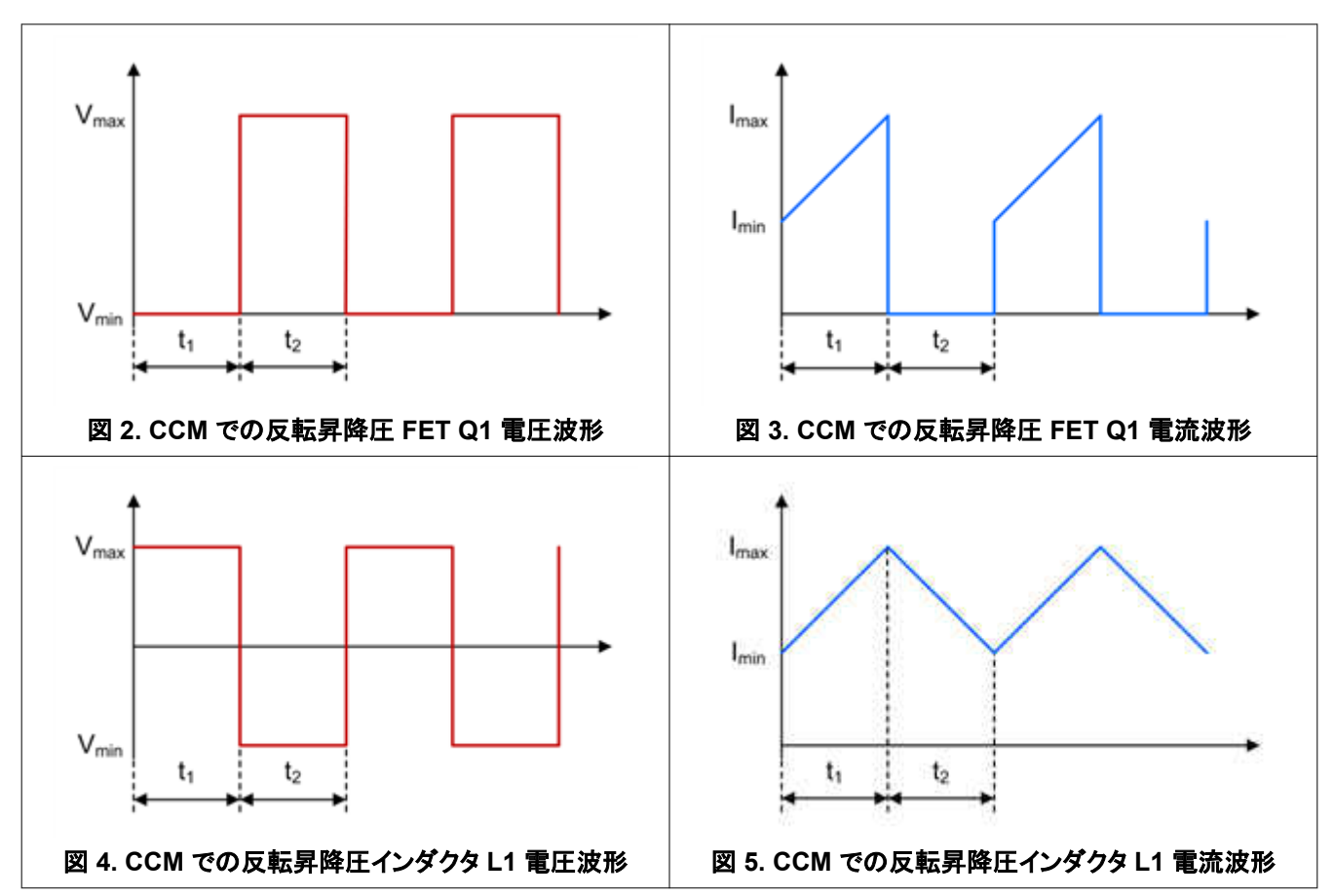

<span id="page-2-0"></span>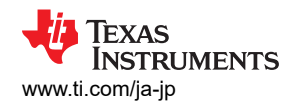

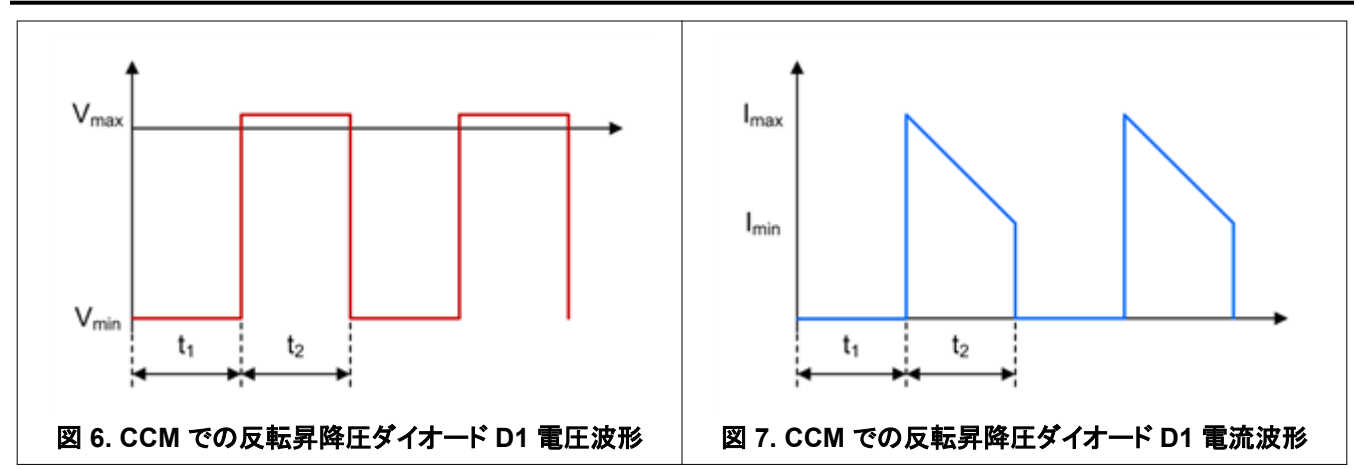

# **Cuk** コンバータ

Cuk トポロジは、出力電圧が負のときに入力電圧の昇圧と降圧を行うことができます。スイッチ Q1 が導通していないとき、 エネルギーは入力から出力に転送されます。図 8 に、非同期 Cuk コンバータの回路図を示します。

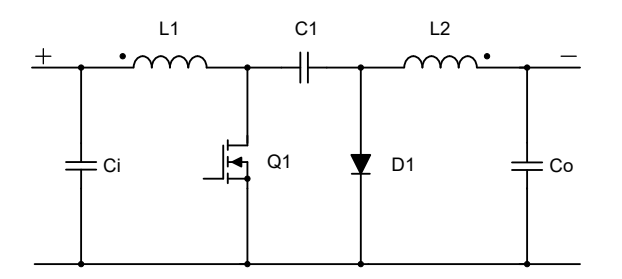

### 図 **8.** 非同期 **Cuk** コンバータの回路図

式 5 により、CCM のデューティ・サイクルを計算します。

$$
D = \frac{-V_{OUT} + V_f}{-V_{OUT} + V_f + V_{IN}}\tag{5}
$$

式 6 により、最大 MOSFET ストレスを計算します。

$$
V_{Q1} = V_{IN} - V_{OUT} + V_f + \frac{V_{C1, ripple}}{2}
$$
 (6)

式 7 により、最大ダイオード・ストレスを計算します。

$$
V_{D1} = V_{IN} - V_{OUT} + \frac{V_{C1, ripple}}{2}
$$
 (7)

ここで

- VIN は入力電圧
- VOUT は出力電圧
- Vfはダイオードの順方向電圧
- Vc1.ripple は、カップリング・コンデンサ C1の両端間の電圧リップル

これら3つの式では、Vour を負の値にする必要があります。

Cuk コンバータ内の LC フィルタ L2/Co は出力を指しています。その結果、出力電流が連続しているため、出力リップル は非常に小さくなります。入力を確認すると、L1/Ci を持つ別の LC フィルタがあります。したがって、入力電流も連続的で

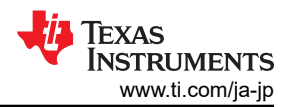

あるため、入力リップルも非常に小さくなります。そのため、通信用電源など、入力と出力の両方で非常に敏感かつ負の出 力電圧を必要とするアプリケーションには、Cuk コンバータが最適です。

Cuk コンバータ は、MOSFET Q1 をローサイドで駆動する必要があるため、昇圧コントローラを使用して簡単に作成でき ます。昇圧コンバータまたはコントローラ IC は通常、フィードバック・ピンで正の帰還電圧のみを受け入れます。単純な反 転オペアンプ回路を使用すると、負の出力電圧を正の電圧信号に変換できます。

Cuk コンバータにも RHPZ が発生します。スイッチ Q1 がオフになるとエネルギーが出力に転送されるため、出力段は出 力の変化にすぐに反応できません。実現可能な最大クロスオーバー周波数は、RHPZ 周波数の 1/5 です。1つの Cuk コンバータには複数の RHPZ が存在することに注意してください。式 8 により、Cuk コンバータの RHPZ の 1 つを推定 します。

$$
f_{\text{RHPZ}} = \frac{1}{2 \times \pi} \times \sqrt{\frac{1 - D}{L_1 \times C_1}}
$$

(8)

ここで、

- D はデューティ・サイクル
- L<sup>1</sup> はインダクタ L1 のインダクタンス
- C1 はカップリング・コンデンサ C1 の容量

図 9 から 図 [18](#page-4-0) に、非同期 Cuk コンバータにおける FET Q1、インダクタ L1、カップリング・コンデンサ C1、ダイオード D1、インダクタ L2 の CCM での電圧と電流の波形を示します。

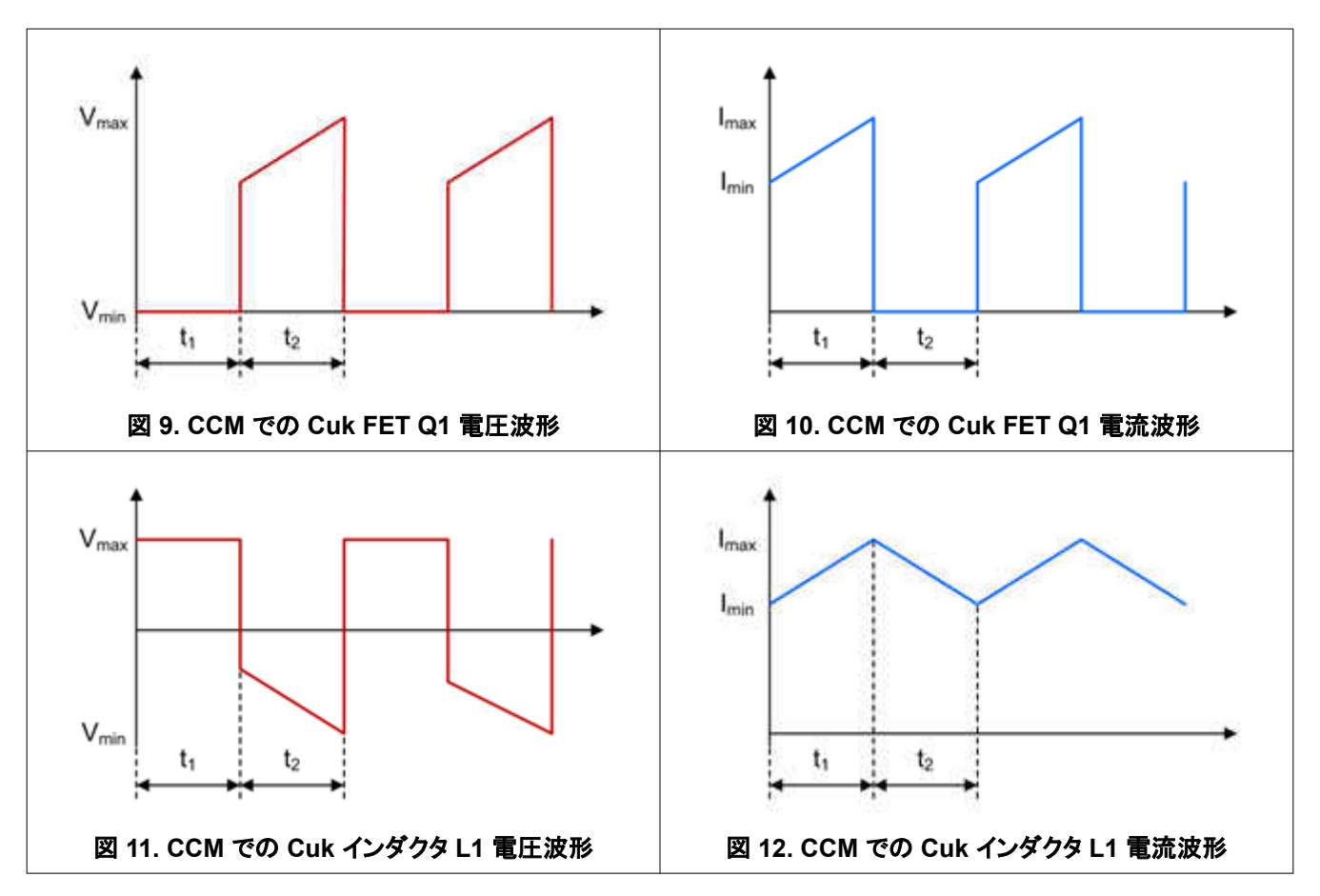

<span id="page-4-0"></span>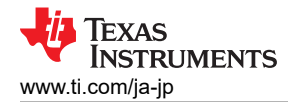

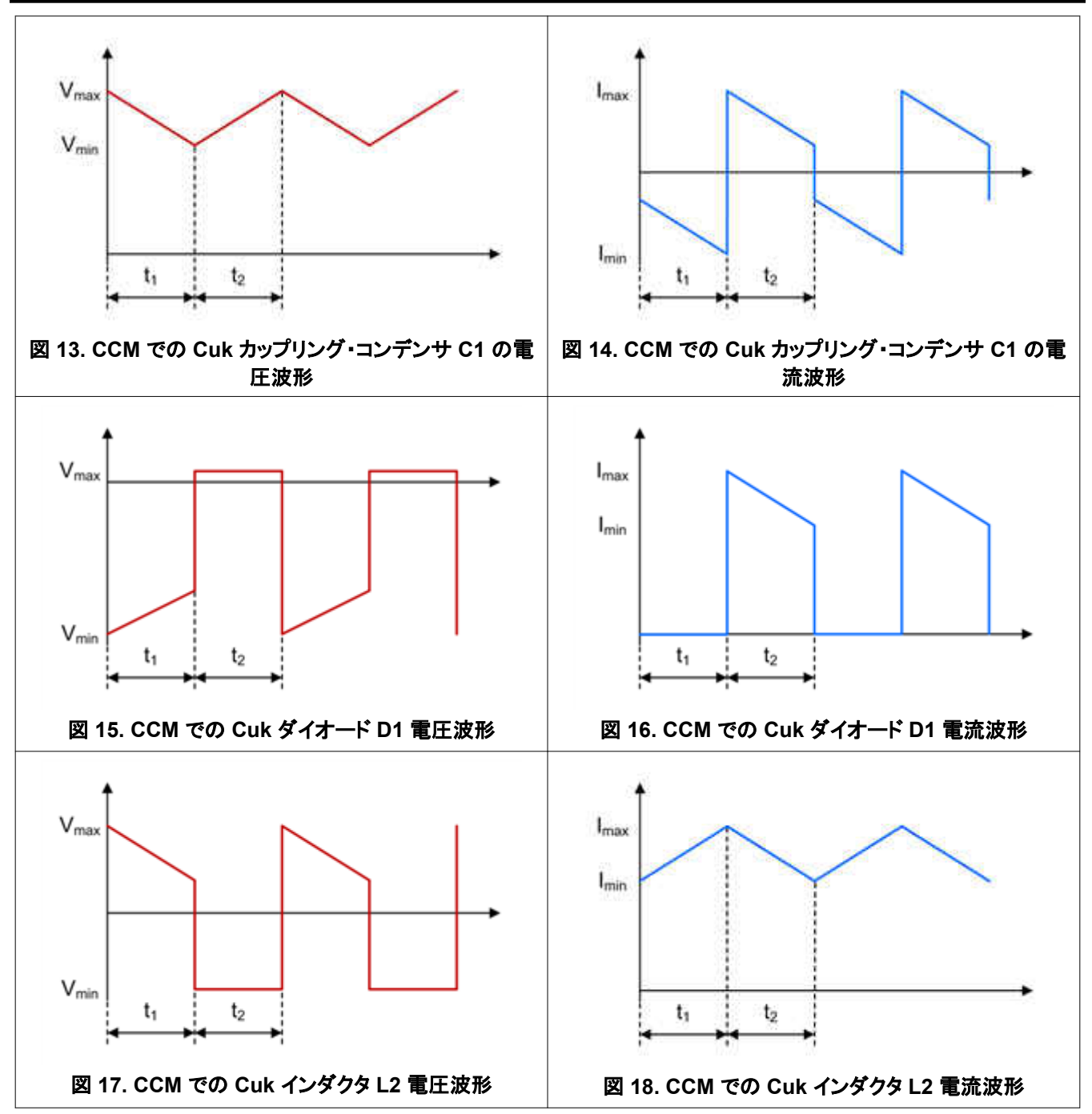

シングルエンドの 1 次側インダクタンス・コンバータ (SEPIC) や Zeta コンバータと同様に、2 つの個別インダクタではな く、結合型インダクタを使用することも適切です。結合型インダクタを使用すると、次の 2 つの利点があります。1 つ目の利 点は、2 個のインダクタを使用した設計と比較してインダクタンスが半分になることです。巻線を結合するとリップルが相殺 されるからです。2 つ目の利点は、2 つのインダクタと結合コンデンサによって発生する伝達関数の共振を取り除くことが できることです。この共振は通常、カップリング・コンデンサ C1 と並列に抵抗コンデンサ (RC) ネットワークによって減衰す る必要があります。

結合型インダクタを使用する場合の 1 つの欠点は、両方のインダクタで同じインダクタンス値を使用する必要があることで す。結合型インダクタのもう 1 つの制限は、通常、電流定格です。出力電流が大きいアプリケーションでは、シングル・イン ダクタを使用する以外のオプションは存在しない可能性があります。

アプリケーションで 3A を超える出力電流が必要な場合は、反転昇降圧コンバータと Cuk コンバータの両方を同期整流 付きコンバータとして構成します。Cuk コンバータに同期整流を実装する場合は、多くのコントローラがスイッチ・ノードに

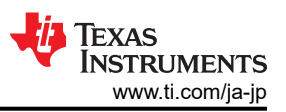

接続する必要があるため、ハイサイド・ゲート・ドライブ信号を AC 結合します。Cuk コンバータには 2 つのスイッチ・ノード があるため、SW ピンで負の電圧定格違反が発生しないように注意してください。

# その他の資料

- 以下のテキサス・インスツルメンツのトレーニング・ビデオを閲覧する。
	- [『トポロジのチュートリアル:反転昇降圧とは何か](https://training.ti.com/topology-tutorial-what-inverting-buck-boost?cu=1127584)?』
	- [『トポロジのチュートリアル:](https://training.ti.com/topology-tutorial-what-cuk-converter?cu=1127584)Cuk コンバータとは何か?』
- 『[反転昇降圧トポロジで降圧コンバータを使用する』](http://www.ti.com/lit/an/slyt286/slyt286.pdf)
- [Power Stage Designer](https://www.ti.com/tool/powerstage-designer) を使用して出力段を設計する。
- 『[電源トポロジ・ハンドブック』](https://www.ti.com/lit/pdf/slyu036)と『[電源トポロジ・クイック・リファレンス・ガイド』](https://www.ti.com/lit/pdf/slyu032)をダウンロードする。

#### 重要なお知らせと免責事項

TI は、技術データと信頼性データ (データシートを含みます)、設計リソース (リファレンス・デザインを含みます)、アプリケーションや 設計に関する各種アドバイス、Web ツール、安全性情報、その他のリソースを、欠陥が存在する可能性のある「現状のまま」提供してお り、商品性および特定目的に対する適合性の黙示保証、第三者の知的財産権の非侵害保証を含むいかなる保証も、明示的または黙示的に かかわらず拒否します。

これらのリソースは、TI 製品を使用する設計の経験を積んだ開発者への提供を意図したものです。(1) お客様のアプリケーションに適した TI 製品の選定、(2) お客様のアプリケーションの設計、検証、試験、(3) お客様のアプリケーションに該当する各種規格や、その他のあら ゆる安全性、セキュリティ、規制、または他の要件への確実な適合に関する責任を、お客様のみが単独で負うものとします。

上記の各種リソースは、予告なく変更される可能性があります。これらのリソースは、リソースで説明されている TI 製品を使用するアプ リケーションの開発の目的でのみ、TI はその使用をお客様に許諾します。これらのリソースに関して、他の目的で複製することや掲載す ることは禁止されています。TI や第三者の知的財産権のライセンスが付与されている訳ではありません。お客様は、これらのリソースを 自身で使用した結果発生するあらゆる申し立て、損害、費用、損失、責任について、TI およびその代理人を完全に補償するものとし、TI は一切の責任を拒否します。

TI の製品は、TI [の販売条件、](https://www.ti.com/ja-jp/legal/terms-conditions/terms-of-sale.html)または [ti.com](https://www.ti.com) やかかる TI 製品の関連資料などのいずれかを通じて提供する適用可能な条項の下で提供され ています。TI がこれらのリソースを提供することは、適用される TI の保証または他の保証の放棄の拡大や変更を意味するものではありま せん。

お客様がいかなる追加条項または代替条項を提案した場合でも、TI はそれらに異議を唱え、拒否します。

郵送先住所:Texas Instruments, Post Office Box 655303, Dallas, Texas 75265 Copyright © 2023, Texas Instruments Incorporated